## **HISTORIQUE DES CALCULS SUR CLIMAWIN**

Client : **XXX**Projet : **XXXXXXXXXXXX** 

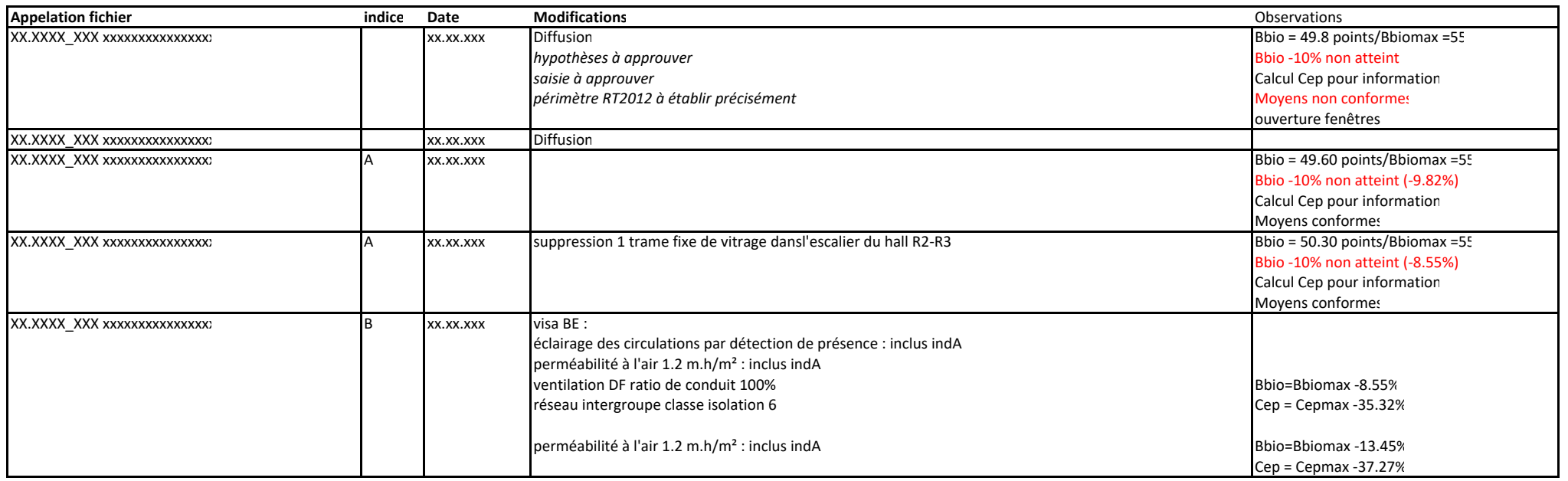